# **UpdateCellEdit**

Applies changes made in currently editing cell.

## Syntax

```
rv = Send_Message(Ctrl, "OLE.UpdateCellEdit")
```
## Returns

The selected cell's new contents.

#### Remarks

Applies any changes made by the user so far in a cell. This function will fire the BeforeUpdate and AfterUpdate events, but they will not be able to be cancelled.

The return value has the following multivalued structure:

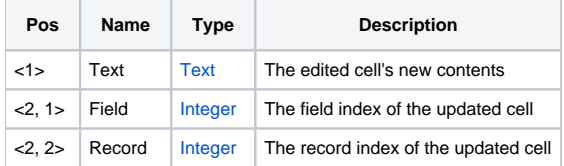

#### See Also

**[AbortCellEdit](https://wiki.srpcs.com/display/EditTableControl/AbortCellEdit)**